# **NRECA/NRTC Broadband Map Challenge Project**

**DECEMBER 8, 2022**

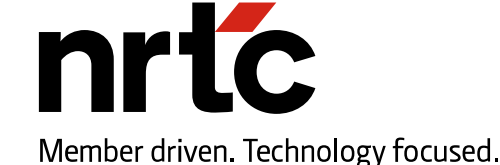

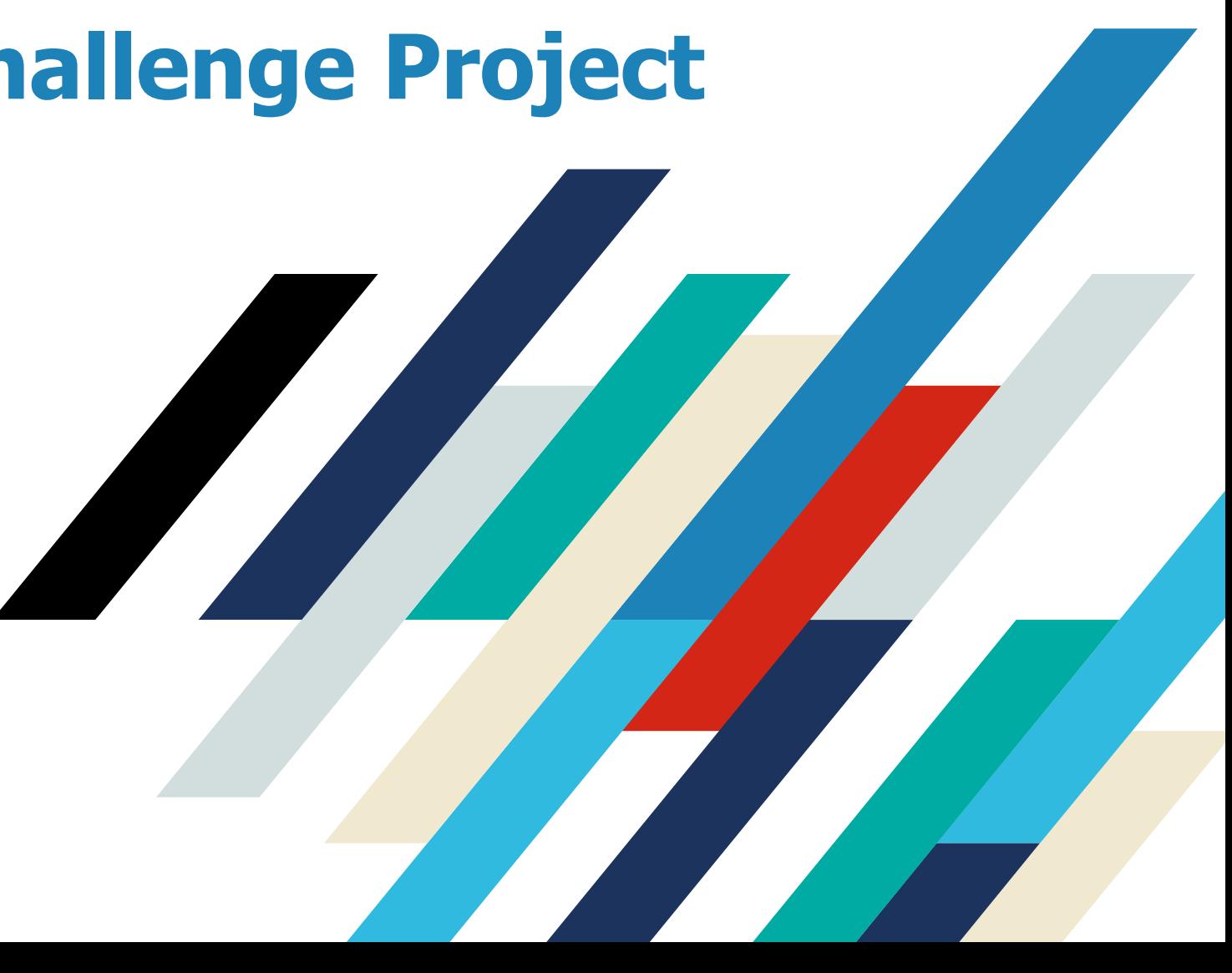

#### **Panelists**

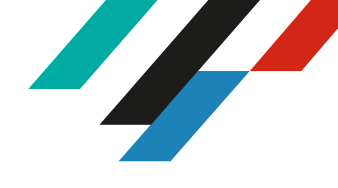

**Bailey White** VP, CrowdFiber, an NRTC solution

#### **Brian O'Hara**

Sr. Dir. Regulatory – Telecom & Broadband NRECA

#### **Joe Carbone**

Solution Engineering Manager NRTC

#### **Teresa Ferguson**

Sr. Director, Broadband Funding & Development NRTC

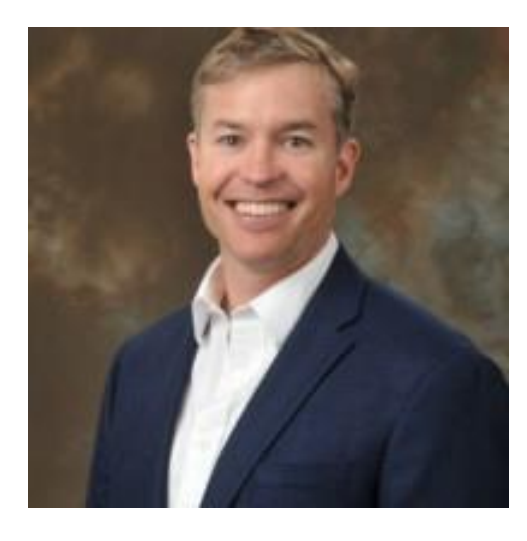

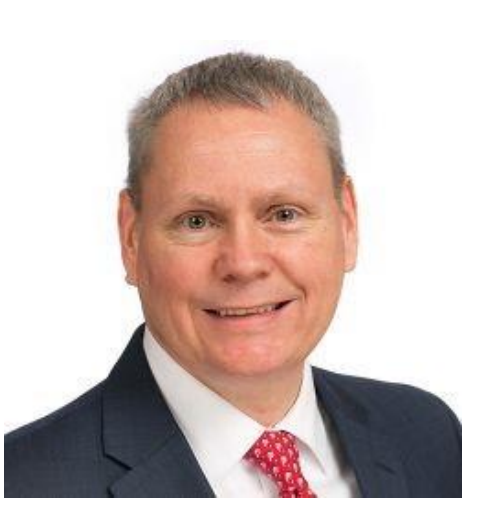

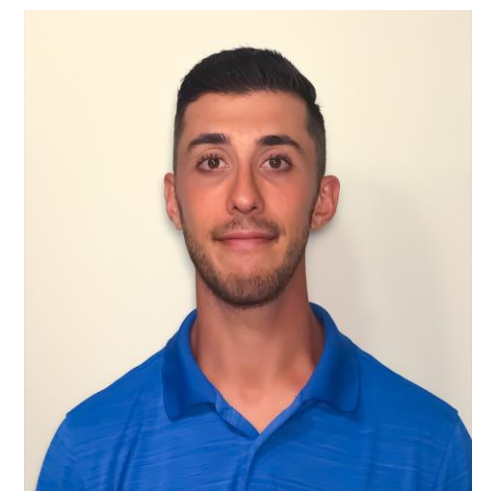

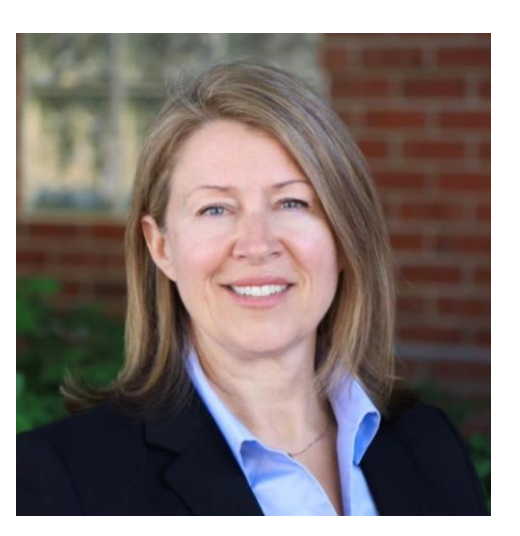

### **Questions & Answers**

Click on white triangle next to "Questions" to open the question box

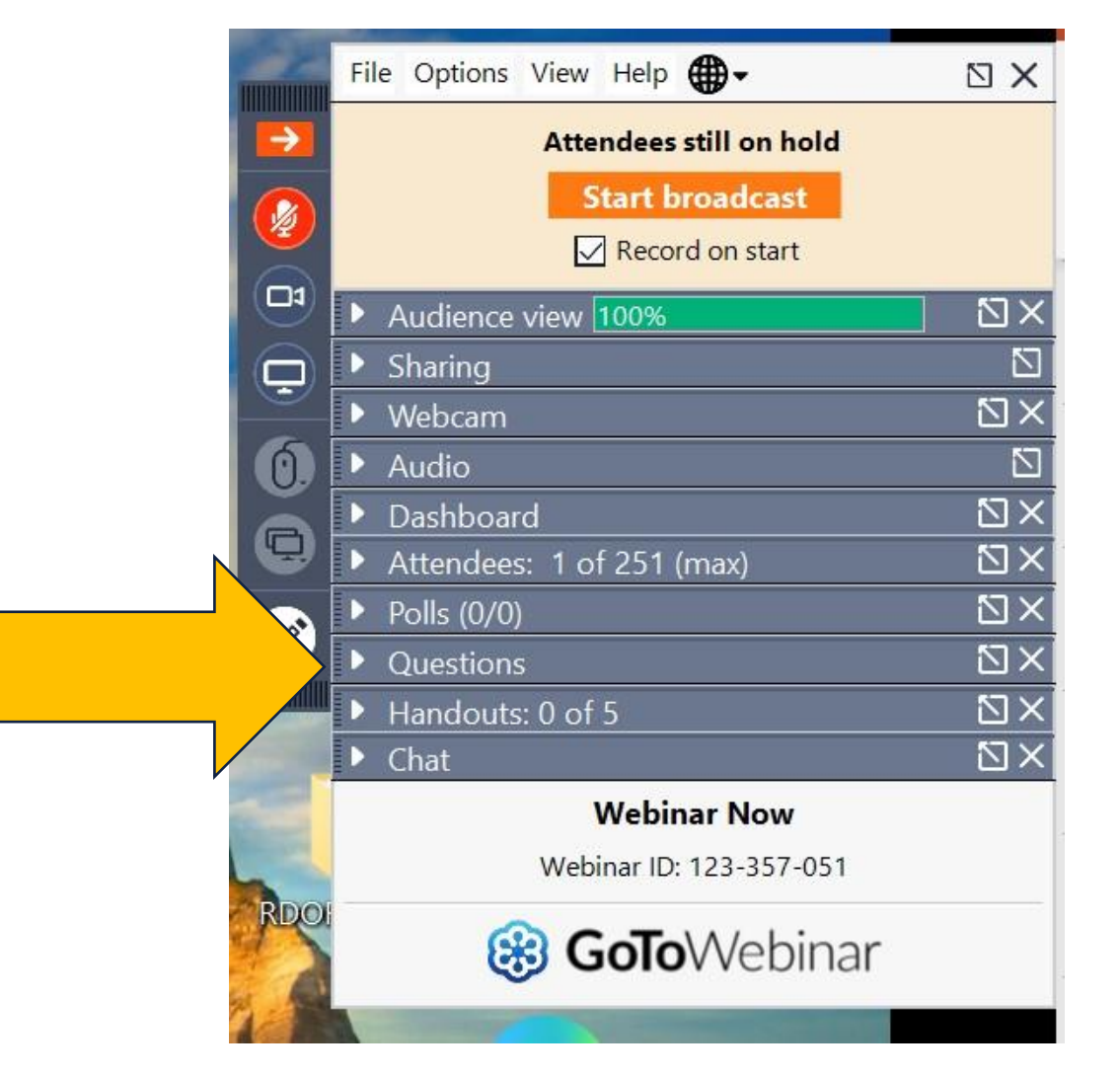

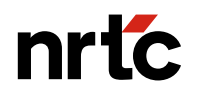

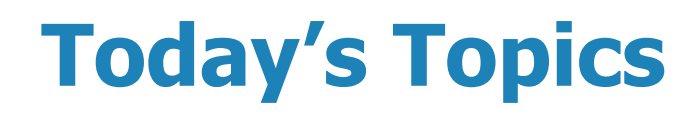

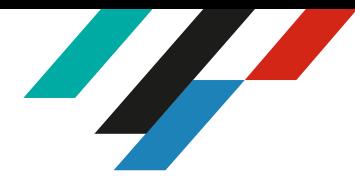

- **. What's At Stake**
- **ECC's Broadband Map Availability Challenge Process**
- ▪Why is Challenging the FCC maps so Challenging
- **How to Engage NRECA and NRTC and Prepare Your Challenge**

▪Q&A

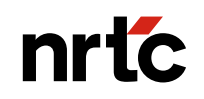

## **What's at Stake**

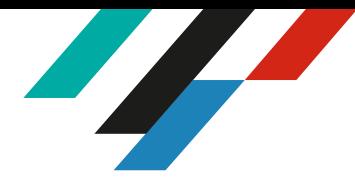

■ Roughly \$42 Billion of IIJA BEAD funding

**• Congress directed the NTIA to use FCC maps for BEAD distribution** 

■ FCC

- › Broadband Data Collection Sept 2022
- › FCC released the "New Map" Nov 2022
- Challenge timeline ongoing *but* NTIA January 13, 2023

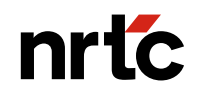

## **Why is the Challenge Process so Challenging?**

- **.** Individual challenges are now open
- **.** Map takes some familiarity to use
- Only allow challenges to one provider in one location at a time –
	- › Challenge to availability only and not on the speed or quality of service
	- › Despite this, please urge your members to review the map for their homes, businesses, etc. and challenge if needed:

<https://broadbandmap.fcc.gov/home>

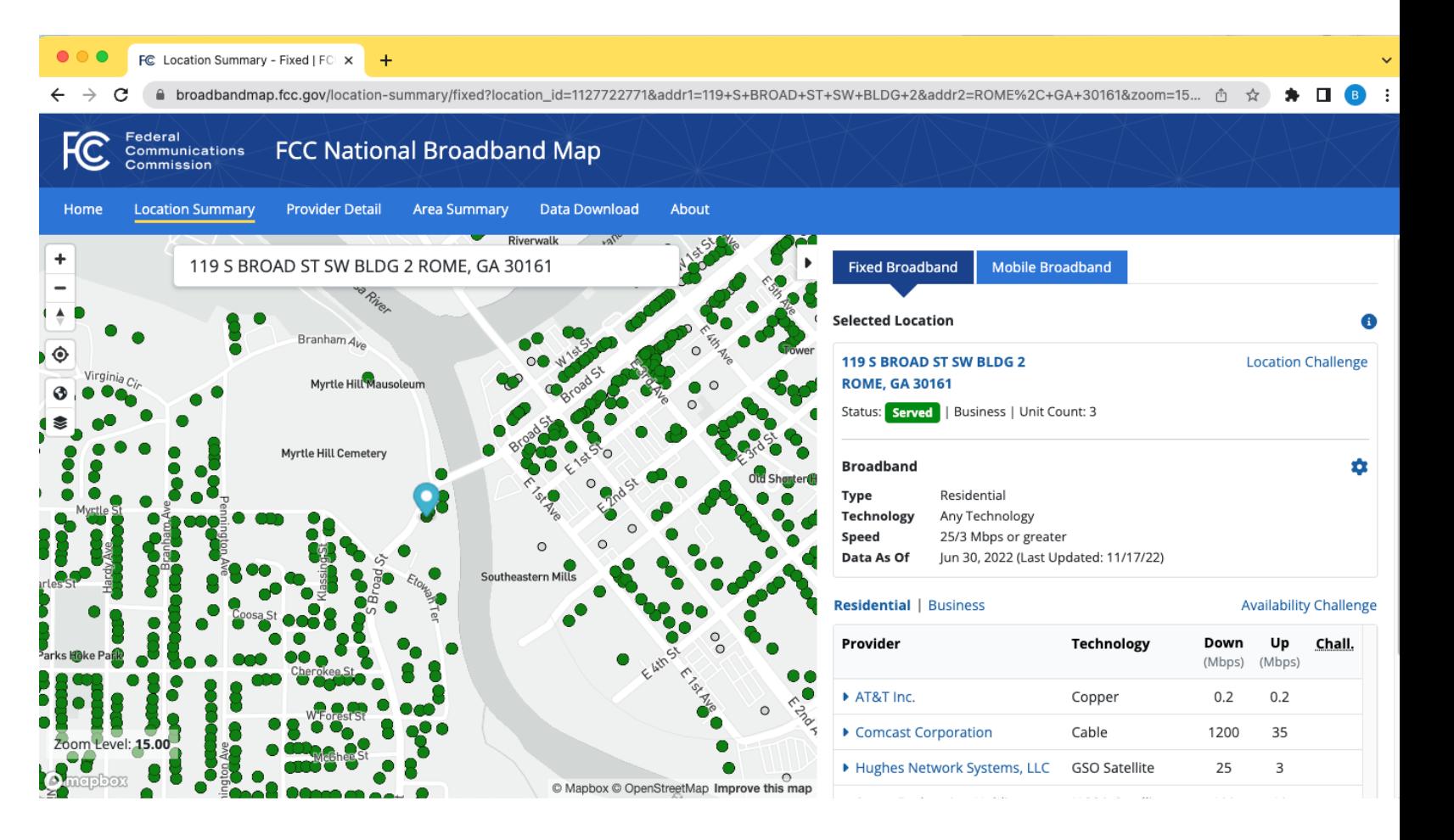

#### **Overview FCC's Broadband Map Availability Bulk Challenge Process**

- Types of Bulk Challenges
	- › **Knowledge of Infrastructure** could be based on knowledge of where network facilities and plant exist
	- › **Information collected from individual consumers (crowdsource)** collecting information from individual consumers about the broadband services available, and not available, to them
	- › **Other**

**- NRECA - NRTC Broadband Map Challenge Project** 

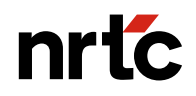

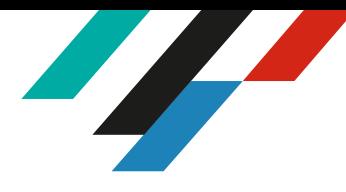

## **Knowledge of Infrastructure Challenge Information**

- **Examples of information that may inform Knowledge of Infrastructure** Challenge:
	- › Local building permits
	- › Rights-of-way access
	- › Franchise agreements
	- › On-the-ground examination of broadband infrastructure, including trenching activity, in a particular area
	- ›Pole attachment agreements
	- › Engage with local and state officials

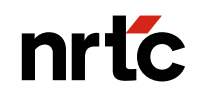

### **Knowledge of Infrastructure Bulk Challenge Format**

above at this location.

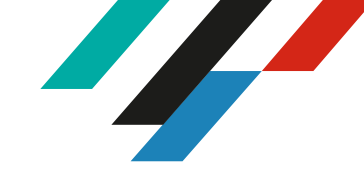

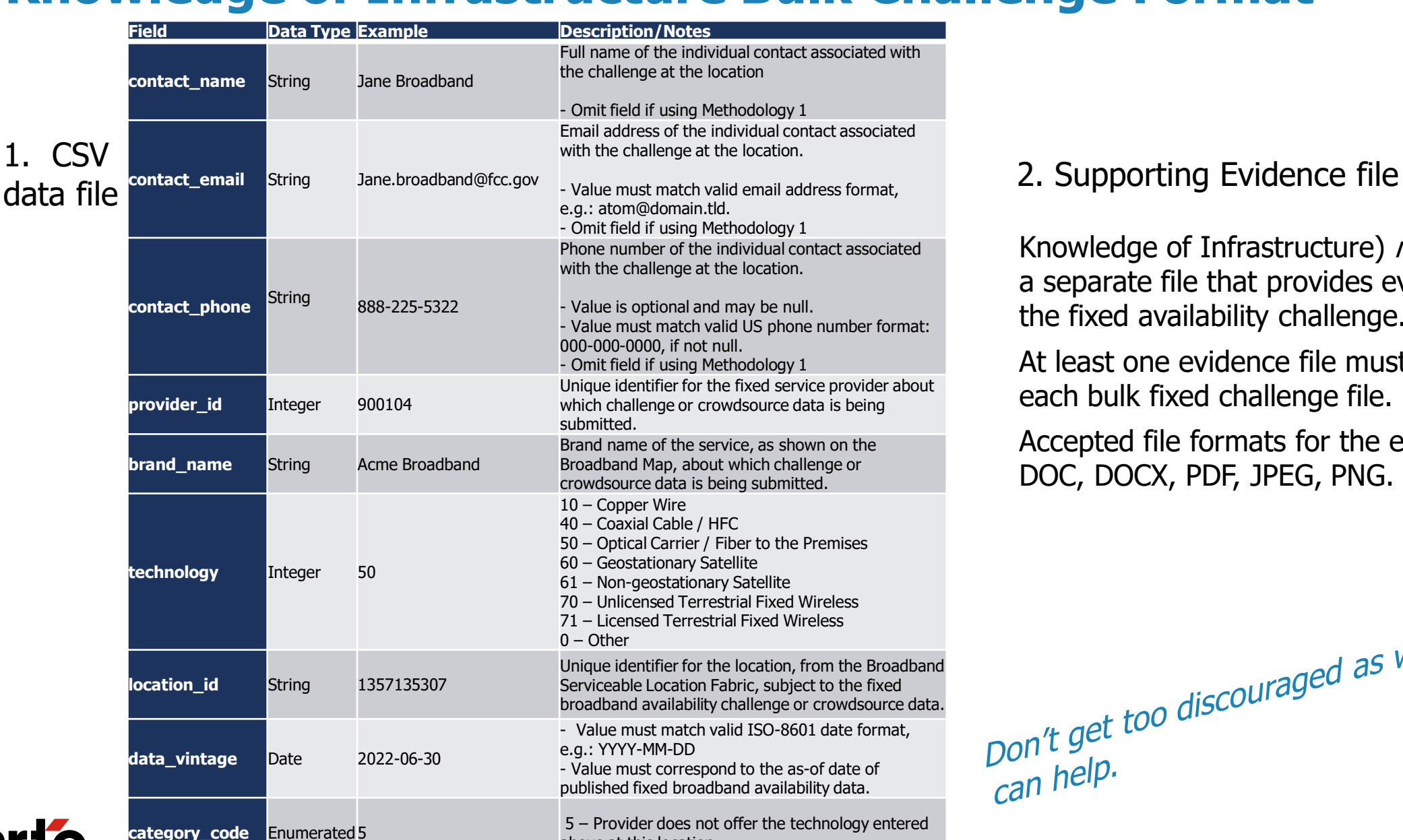

 $1.$ 

Knowledge of Infrastructure) must also upload a separate file that provides evidence to support the fixed availability challenge.

At least one evidence file must be submitted for each bulk fixed challenge file.

Accepted file formats for the evidence file are: DOC, DOCX, PDF, JPEG, PNG.

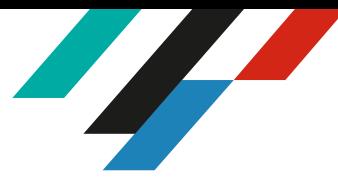

## **Infrastructure Bulk Challenge Start & Finish**

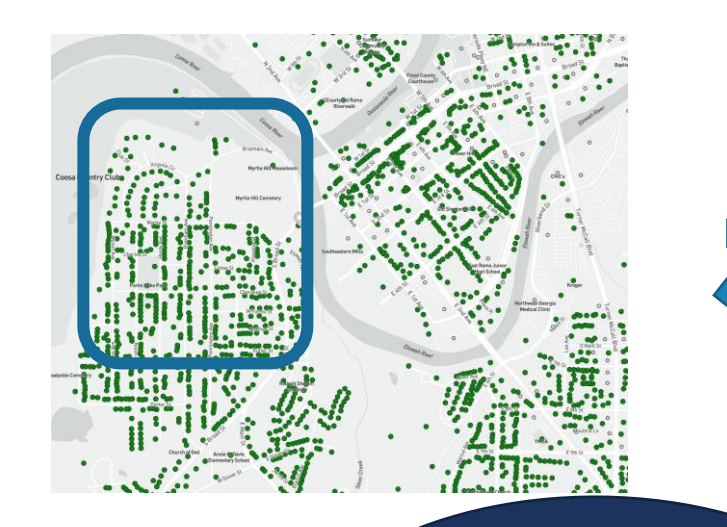

1. CSV data file

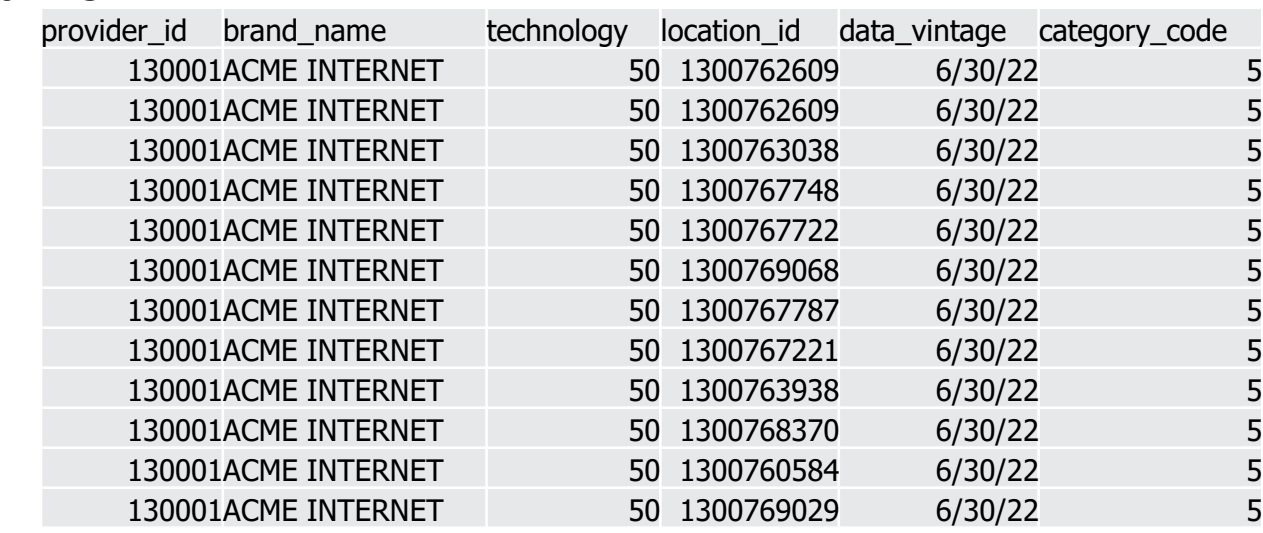

#### 2. Supporting Evidence file

"Our utility owns all the poles in this area and we have no attachments for ACME or any other fiberbased broadband at all in this area."

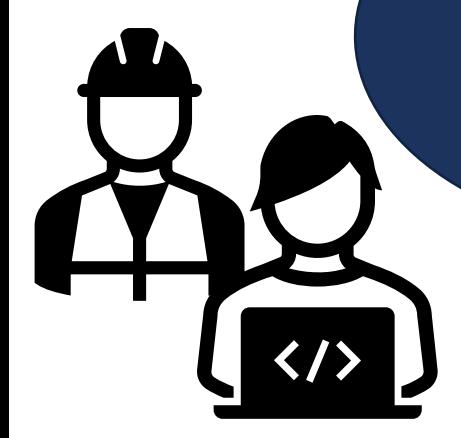

nrtc

We see ACME on the FCC map claiming to offer fiber in this area, but we don't have any attachers on our poles for communications at all in this area and have never seen any burying projects there either

#### **Inputs and Outputs for NRECA/NRTC Infrastructure Bulk Challenge Assistance**

**Assistance** 

using FCC

**Location** 

Fabric

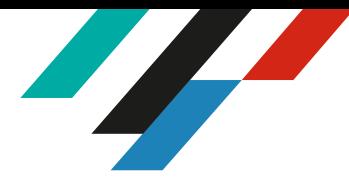

❑Polygons of Challenge Areas

❑Provider(s) and their Tech (Fiber, DSL, Coax, Fixed Wireless, etc.) to challenge for each polygon

❑Supporting evidence for each polygon

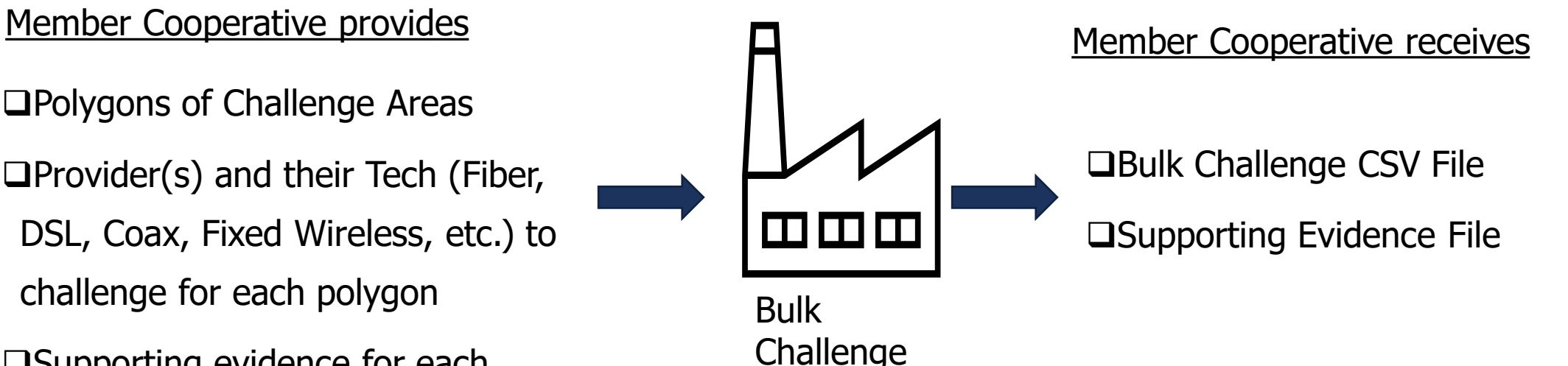

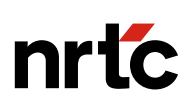

#### **Recommended High Level Steps if You Wish to Participate**

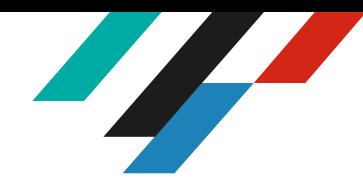

- 1. Spend time reviewing the map (https://broadbandmap.fcc.gov/home) in your area and see if there are any discrepancies based on your knowledge of infrastructure. Zoom in and out to see how the map works and what you can conclude.
	- Look at the providers for addresses you know
	- Look at service areas by provider
- 2. If you have a knowledge of infrastructure basis to challenge and want assistance, let us know your intention for assistance by emailing [bdc@nrtc.coop](mailto:bdc@nrtc.coop)
- 3. Make one or more map polygons to identify these areas. These polygons will be key for NRTC to identify the locations you wish to challenge and create the CSV file needed.

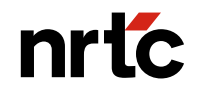

### **More Detail on the Process**

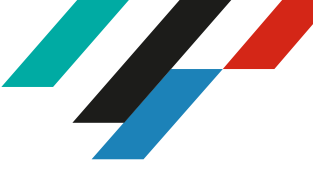

- 1. Create polygons you want to challenge based on lack of pole attachments or power for communications companies
	- › Identify and select poles that do not have communication attachments, Select spans within 50' of those poles, and Create 1000' buffer polygon around those spans or the distance you think suitable (use any of the aforementioned methods)
	- › Create polygons using another methodology based on lack of attachments or communications power or other local knowledge such as franchise agreements
	- › Use your GIS / mapping software or Google Earth or geojson.crowdfiber.io or other mapping tool to make shapefiles or KML / KMZ files
	- › Another option is to request broadband service in areas of doubt and log request and response but that is not an infrastructure challenge per se. It can be submitted with a slightly different set of data.
- 2. Once you've determined the area you would like to challenge, send polygons to NRECA and NRTC contact with an explanation of the work, noting any differences in the work method per polygon and what technology types and providers you would like to challenge
	- › Members are encouraged to perform field validation of polygons prior to sending
- 3. NRTC will process the fabric data to provide the location\_id and necessary provider detail necessary for bulk challenge
- 4. Submit data to NRTC through this dedicated email address: **[bdc@nrtc.coop](mailto:bdc@nrtc.coop)**
	- › **Subject Line:** "Coop Name" FCC Challenge Polygon(s)
	- › **Attachments:** Challenge polygon(s) in either of the following GIS formats: SHP, GDB, KMZ

Please use Coordinate Reference System EPSG:4326 (GCS\_WGS\_1984)

› **December 23rd, 2022, deadline for polygon submission to NRTC will be strictly enforced**

#### **GIS Example**

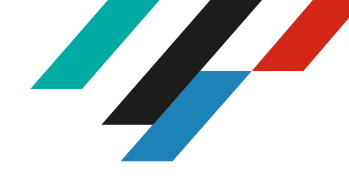

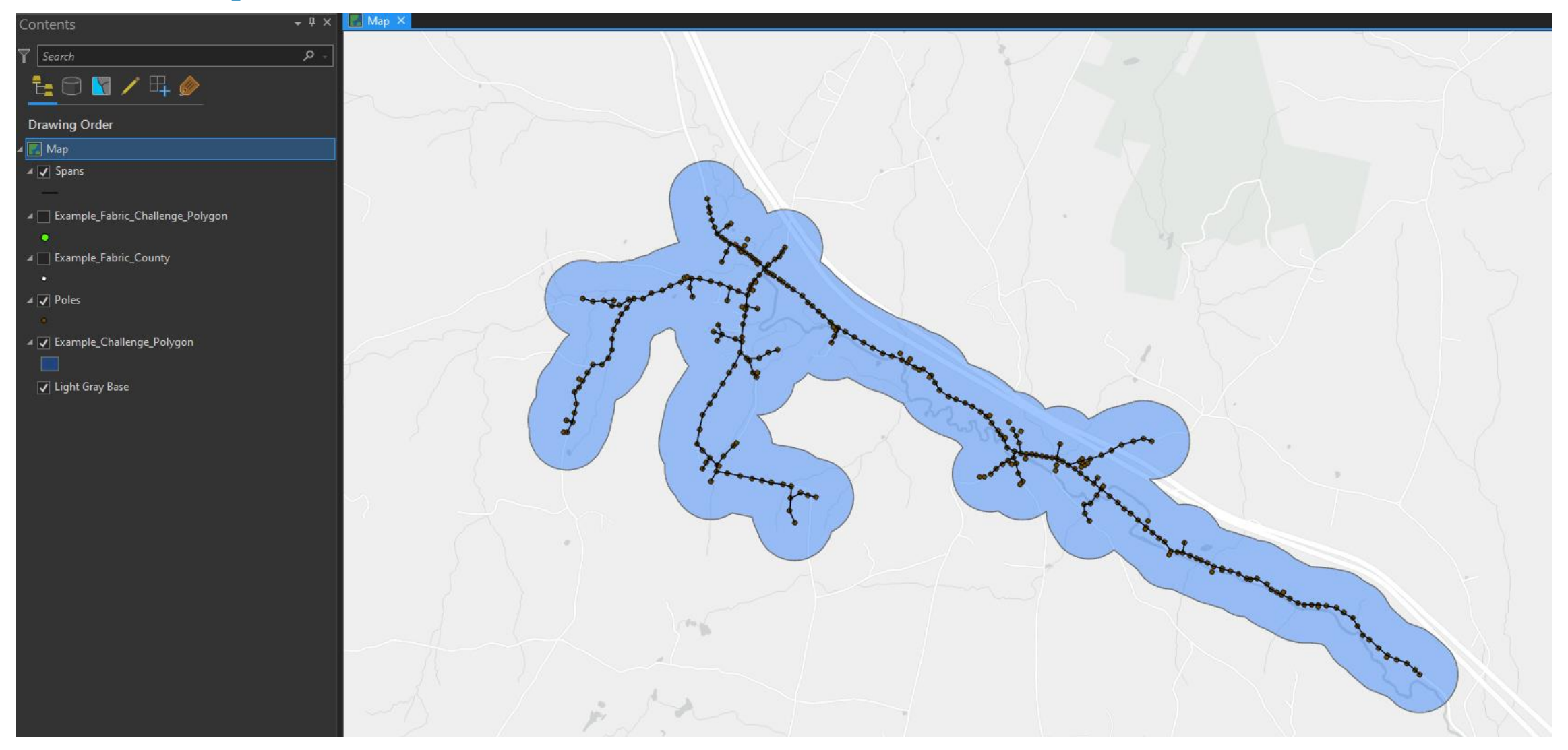

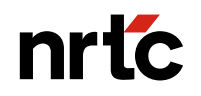

## **After the Files are Made: Challenge Submission**

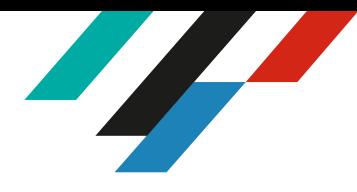

- **A challenge filed directly with the FCC by a broadband provider or electric co-op is** likely to hold the most weight. One advantage is that it can be directly shared with the provider being challenged
- Filing directly with the FCC requires an FCC Registration Number (FRN) and can be complicated. Therefore, NRECA and NRTC will collect and file the data on behalf of any co-op not in the broadband business
- **•** If co-ops have an existing relationship with another contractor or consultant, they would like to use to submit their challenge we just ask that you inform us you plan to file a challenge
- **.** If co-ops, even those in the broadband business, would prefer to have NRECA/NRTC submit their challenge data we are happy to do so but would like to know sooner rather than later so we can manage workflows

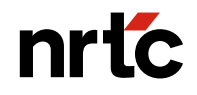

## **Dates for NRECA & NRTC to Prepare your Challenge**

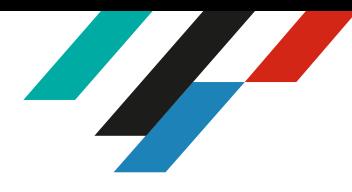

#### ▪**By Thursday, December 15, we kindly ask that you:**

- › Let NRECA/NRTC know if you plan to join the bulk challenge
- › Let NRECA know if you plan to work with your own contractor to submit your own bulk challenge. Please e-mail [brian.ohara@nreca.coop](mailto:brian.ohara@nreca.coop)
- › Let NRECA know if you plan to share the individual challenge link with your membership

#### ▪**By Friday, December 23, submit data to NRTC through this dedicated email address: [bdc@nrtc.coop](mailto:bdc@nrtc.coop)**

›December 23rd, 2022, deadline for polygon submission to NRTC will be strictly enforced

#### **By Friday, January 13, submit challenge files to FCC**

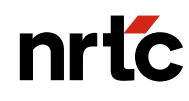

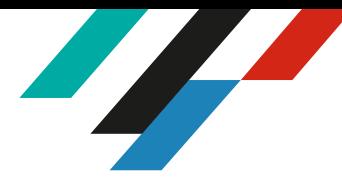

### **Questions & Answers**

#### NRTC [funding@nrtc.coop](mailto:funding@nrtc.coop)

File Options View Help N X **Attendees still on hold** → **Start broadcast**  $\nabla$  Record on start  $\Box$ 1 Audience view 100%  $\Sigma$  $\overline{\mathbb{N}}$  $\blacktriangleright$  Sharing ⋤  $\Sigma$  $\blacktriangleright$  Webcam  $\boxtimes$ Audio  $\Sigma$ Dashboard  $\Box$  $\overline{\Xi}$ Attendees: 1 of 251 (max) 区>  $\triangleright$  Polls (0/0)  $\overline{\mathbb{Z}}$ Questions  $\overline{\Xi}$ Handouts: 0 of 5  $\Sigma$  $\triangleright$  Chat **Webinar Now** Click on white triangle Webinar ID: 123-357-051 next to "Questions" to RDO **& GoTo**Webinar open the question box

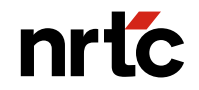

# **THANK YOU**

[BDC@NRTC.COOP](mailto:bdc@nrtc.coop)

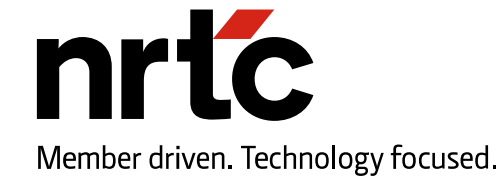

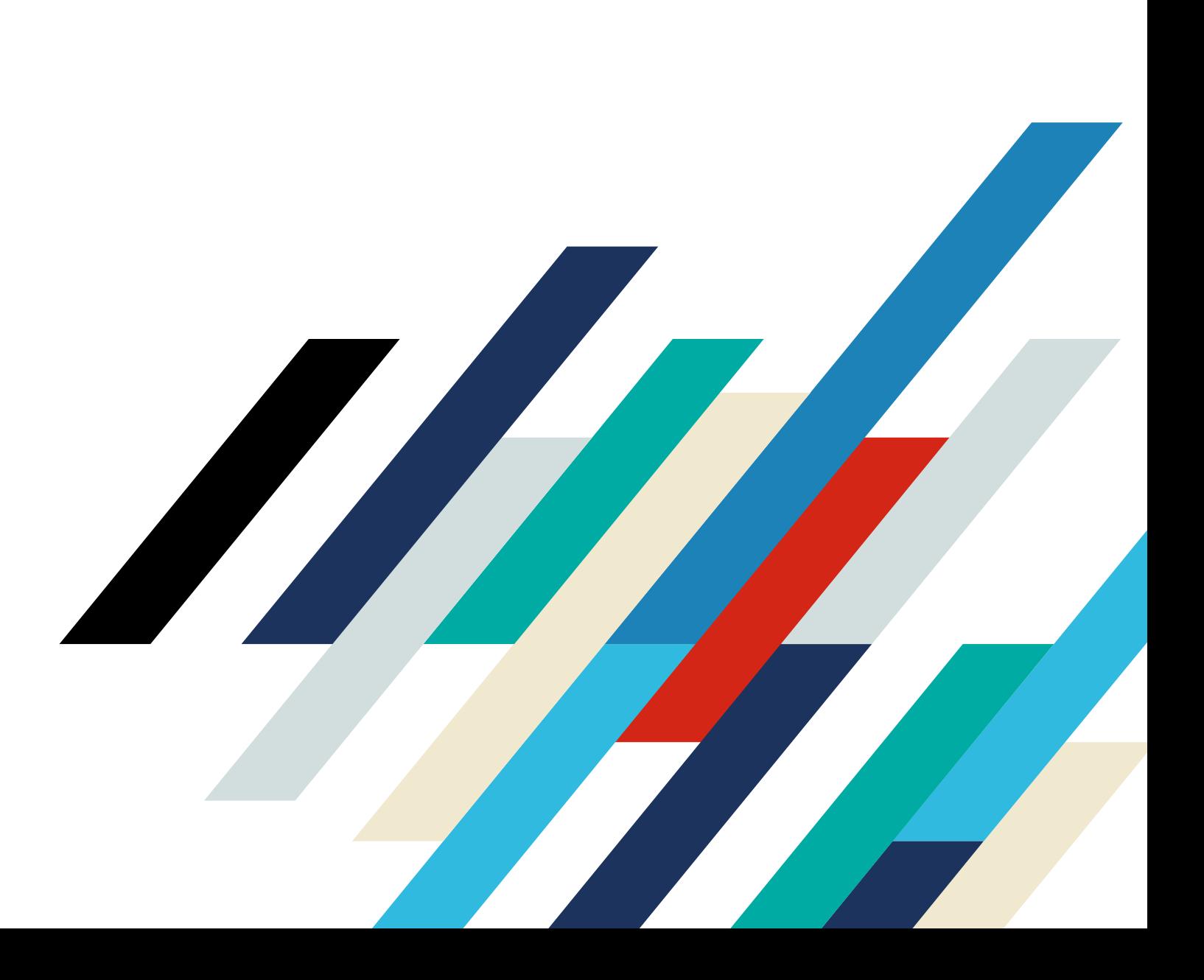